San José State University Department of Computer Engineering

# CMPE 180-92

Data Structures and Algorithms in C++

Fall 2017

### Instructor: Ron Mak

## **Assignment #10**

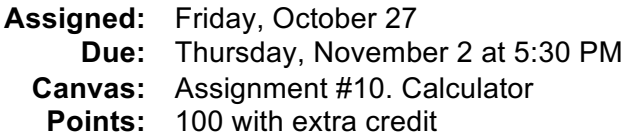

#### **Calculator**

This assignment will give you practice with mutual recursion. Write a **Calculator** class that prompts for and evaluates arithmetic expressions, and prints their results. An expression contains numbers and the operators **+ - \*** and **/**. An expression can also contain parenthesized subexpressions nested arbitrarily deeply.

#### **Syntax diagrams**

Use these syntax diagrams to help you design your **Calculator** member functions.

An expression is either a single term, or a term followed by more terms separated by **+** or **–** operators.

A term is either a single factor, or a factor followed by more factors separated by **\*** or **/** operators.

A factor is either a number or a parenthesized expression. Expressions can be nested arbitrarily deep.

A number is a C++ double that can be read by **>>**

You may find it useful to require that each expression end with an **=** sign. Ignore blanks in the expressions.

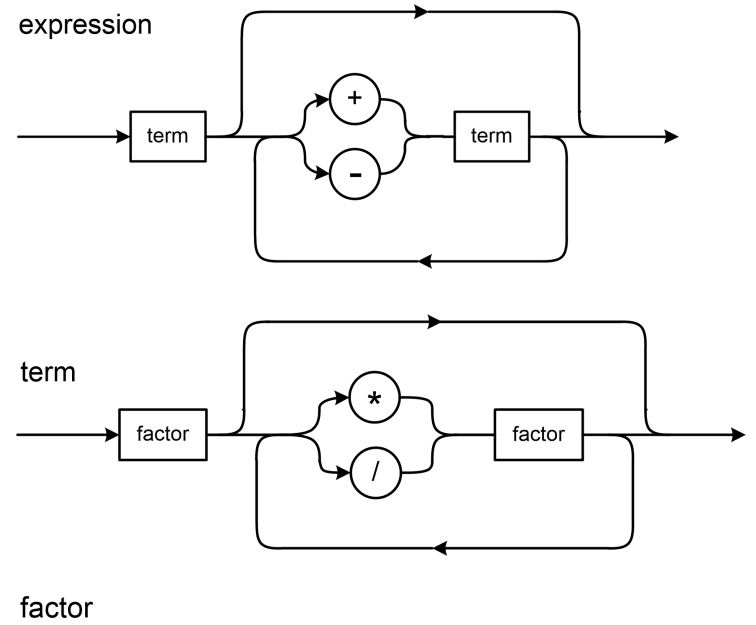

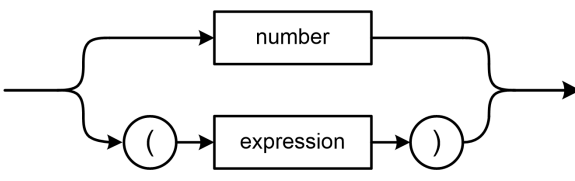

#### **Precedence rules**

Your program must abide by the normal precedence rules: Operators **\*** and **/** have higher precedence than **+** and **-**. Evaluate parenthesized subexpressions first, and when there are nested parentheses, evaluate the innermost subexpressions first. *If your program follows the syntax diagrams, it will implement the precedence rules correctly.*

If there are several consecutive operators at the same precedence level and there are no parentheses, evaluate from left to right. Therefore, for **1 + 2 + 3 + 4** add 3 to the sum of 1 and 2 and then add 4 to that sum.

#### **Error handling**

Your calculator should catch syntax errors such as invalid operators or unbalanced parentheses. It should catch attempts to divide by zero. Print an appropriate error message, ignore the rest of the expression, and prompt for the next expression.

#### **Sample output**

Here is a sample interaction with the calculator program. You choose what expressions to enter, but they should show off the capabilities of your program. Include expressions that contain errors.

```
Expression? 42 =
42
Expression? 2*(42 - 42e-1) =
75.6
Expression? 12/(5.5*(17 + 0.00314E+3)) =
0.108333
Expression? 65%2 =
65
***** Unexpected %
Expression? 12/(5.5*(17 + 0.00314E+3) =
***** Missing )
Expression? (((((5))))) =
5
Expression? (5)) + 2 =
5
***** Unexpected )
Expression? 5/(6 - 2*3) =
***** Division by zero
Expression? .
Done!
```
#### **No CodeCheck**

This program is interactive, and you choose the expressions to give it and the format of its prompts and answers. Therefore, you will not use CodeCheck for this assignment.

This also means that *you will write the program in its entirety*.

#### **Submission into Canvas**

Cut and paste into a text file a sample run of your program with a good sample of expressions. Zip this text file along all your C++ source files. Name the zip file after yourself, and submit it into Canvas: **Assignment #10. Calculator.**

#### **Rubric**

Your program will be graded according to these criteria:

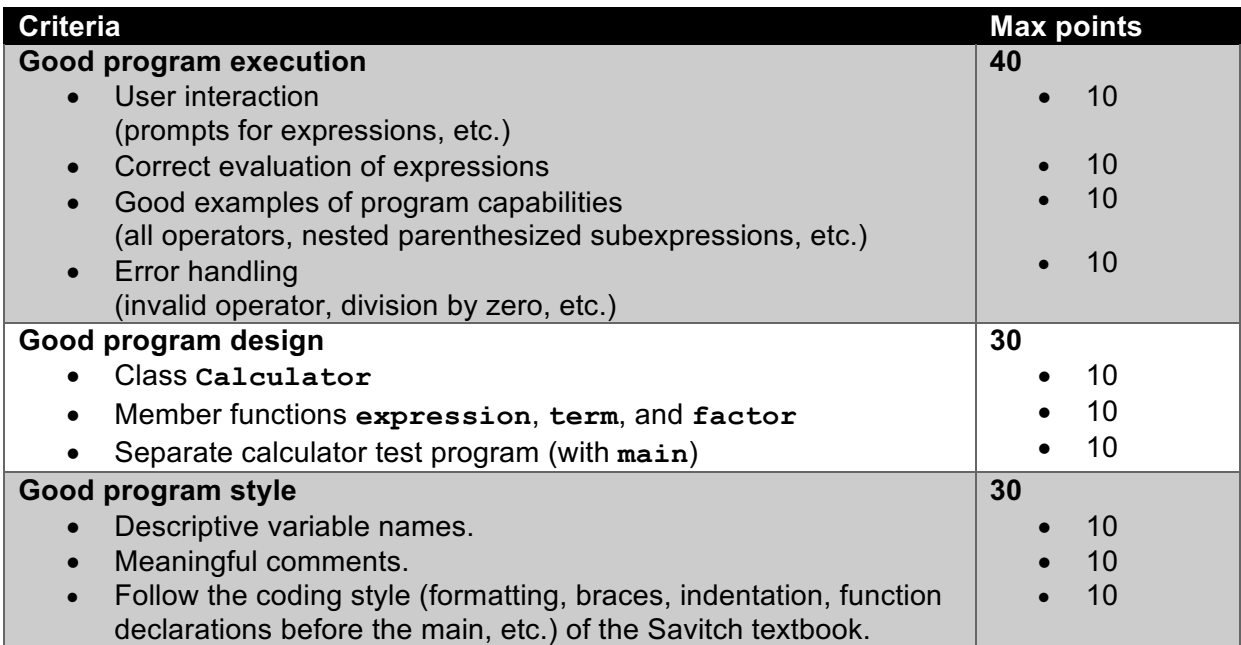

#### **Extra credit #1** (up to 10 points)

Allow a leading - (minus) sign to negate a value. Examples: **-5 -2\*3 -(4+5)** For completeness, you should also allow a leading **+** sign which will have no effect. You should not allow an operator next to a leading **+** or **-** sign (blanks don't count as separators). Examples of invalid expressions: **2\*-3 6--2 7/+3**

*Tip*: You only need to modify one of the syntax diagrams to allow the optional leading **+** or **-** sign.

#### **Extra credit #2** (up to 25 points)

Implement exponentiation with the  $\sim$  operator. For example, 2 $\sim$ 3 is 2<sup>3</sup>. Add member function **power**.

Exponentiation has the highest precedence. For example, evaluate **1+2\*3^4** as **1+(2\*(3^4))**

Consecutive exponentiation in the absence of parentheses is evaluated right to left. Therefore evaluate **2^3^4** as **2^(3^4)**.

Modify the syntax diagrams to accommodate the exponentiation operator. Your new diagrams should give the **^** operator the highest precedence and show that it is evaluated right to left.

#### **Example output with both extra credits:**

```
Expression? -5=
-5
Expression? +5=
5
Expression? -2*3=
-6
Expression? 4*(-5+2)=
-12
Expression? -(2+3)=
-5
Expression? 5+(-3)=
2
Expression? 6--3=
***** Invalid factor
Expression? 3*-2=
***** Invalid factor
Expression? 3/ +2=
***** Invalid factor
```

```
Expression? 2^3=
8
Expression? 2^3^4=
2.41785e+24
Expression? (2^3)^4=
4096
Expression? 64^0.5=
8
Expression? 256^(1/4)=
4
Expression? 256^(-1/4)=
0.25
Expression? .
Done!
```
*Tip:* Look up the C++ **pow** function.

#### **Academic integrity**

You may study together and discuss the assignments, but what you turn in must be your individual work. Assignment submissions will be checked for plagiarism using Moss (http://theory.stanford.edu/~aiken/moss/). **Copying another student's program or sharing your program is a violation of academic integrity.** Moss is not fooled by renaming variables, reformatting source code, or re-ordering functions.

**Violators of academic integrity will suffer severe sanctions, including academic probation.** Students who are on academic probation are not eligible for work as instructional assistants in the university or for internships at local companies.